## **Représentation de la distribution de vitesse de Maxwell-Boltzmann**

Pour la théorie, cf. le cours de physico-chimie ou la [page Wikipédia sur la distribution de vitesse de](http://en.wikipedia.org/wiki/Maxwell-Boltzmann_distribution#Distribution_for_the_speed) [Maxwell-Boltzmann](http://en.wikipedia.org/wiki/Maxwell-Boltzmann_distribution#Distribution_for_the_speed)

## **Sans NumPy**

 $\le$ sxh python; title : Maxwell-Boltzmann 01.py> #! /usr/bin/env python # -\*- coding: utf-8 -\*- "" NumPy/Matplotib : representation de la distribution de vitesses de Maxwell-Boltzmann version SANS utilisation de NumPy cf cours et

[http://en.wikipedia.org/wiki/Maxwell-Boltzmann\\_distribution#Distribution\\_of\\_speeds](http://en.wikipedia.org/wiki/Maxwell-Boltzmann_distribution#Distribution_of_speeds) """ import matplotlib.pyplot as plt from math import pi,exp # importation des fonctions mathématiques exp et pi plt.figure() #from pylab import \*

def fonc  $dist(v)$ :

```
kB = 1.3806504e-23 # constante de Boltzmann
 NA = 6.02214179e23 # nombre d'Avogadro
 T = 298.15 # température (25 Celcius)
 mmg= 28 # masse molaire en g
 m=mmg/(1000*NA)
factor=4.*pi * (m/(2.*pi*kB*T))**1.5expfactor= -m/(2.*kB*T)s = factor * v**2 * exp(expofactor * v**2)
 return s
```
 $x=[$ ] # liste standard en python  $y=[$ ] xx=1. while xx < 2000:

```
 x.append(xx)
 y.append(fonc_dist(xx))
xx=xx+10.
```
 $plt.plot(x,y) plt.show() <$ /sxh>

## **Avec NumPy**

 $\le$ sxh python; title : Maxwell-Boltzmann 02.py> #! /usr/bin/env python # -\*- coding: utf-8 -\*- "" NumPy/Matplotib : representation de la distribution de vitesses de Maxwell-Boltzmann version AVEC utilisation de NumPy cf cours et

[http://en.wikipedia.org/wiki/Maxwell-Boltzmann\\_distribution#Distribution\\_of\\_speeds](http://en.wikipedia.org/wiki/Maxwell-Boltzmann_distribution#Distribution_of_speeds) """ import matplotlib.pyplot as plt import numpy as np # utilisation des tableaux numpy, cf. <http://docs.scipy.org/doc/> #les fonctions mathématiques exp et pi seront issues de nummpy

Last update:<br>2014/01/30 04:19 2014/01/30 04:19 teaching:progappchim:maxwell-boltzmann https://dvillers.umons.ac.be/wiki/teaching:progappchim:maxwell-boltzmann

plt.figure() #from pylab import \*

```
def fonc_dist(v):
```

```
kB = 1.3806504e-23 # constante de Boltzmann
 NA = 6.02214179e23 # nombre d'Avogadro
 T = 298.15 # température (25 Celcius)
 mmg= 28 # masse molaire en g
 m=mmg/(1000*NA)
 factor=4.*np.pi * (m/(2.*np.pi*kB*T))**1.5
expfactor= -m/(2.*kB*T)s = factor * v^{**}2 * np.exp(expofactor * v^{**}2)
 return s
```

```
x = np.arange(0., 2000., 10.) # array numpy
```

```
plt.plot(x,fonc_dist(x)) plt.show() </sxh>
```
Suggestion : ajouter des fonctionnalités pour superposer des distributions avec des températures différentes, ou des masses molaires différentes.

From: <https://dvillers.umons.ac.be/wiki/> - **Didier Villers, UMONS - wiki**

Permanent link: **<https://dvillers.umons.ac.be/wiki/teaching:progappchim:maxwell-boltzmann>**

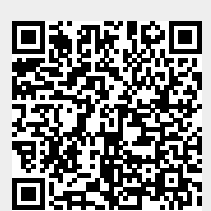

Last update: **2014/01/30 04:19**